Министерство цифрового развития, связи и массовых коммуникаций Российской Федерации Федеральное государственное бюджетное образовательное учреждение высшего образования «Сибирский государственный университет телекоммуникаций и информатики» (СибГУТИ) Уральский технический институт связи и информатики (филиал) в г. Екатеринбурге (УрТИСИ СибГУТИ)

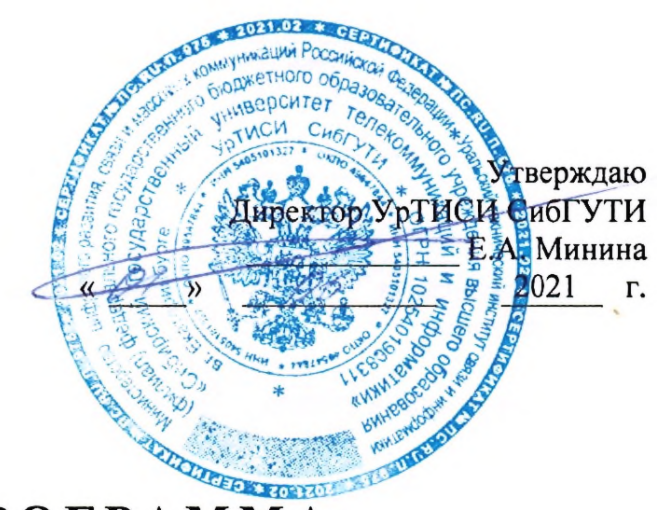

# РАБОЧАЯ ПРОГРАММА

по дисциплине «Проектирование локальных сетей» для основной профессиональной образовательной программы по направлению 11.03.02 «Инфокоммуникационные технологии и системы связи» направленность (профиль) - Инфокоммуникационные сети и системы квалификация - бакалавр форма обучения - заочная год начала подготовки (по учебному плану) - 2021

Екатеринбург 2021

Министерство цифрового развития, связи и массовых коммуникаций Российской Федерации Федеральное государственное бюджетное образовательное учреждение высшего образования «Сибирский государственный университет телекоммуникаций и информатики» (СибГУТИ) Уральский технический институт связи и информатики (филиал) в г. Екатеринбурге

(УрТИСИ СибГУТИ)

Утверждаю Директор УрТИСИ СибГУТИ \_\_\_\_\_\_\_\_\_\_\_\_\_ Е.А. Минина « » 2021 г.

# **Р А Б О Ч А Я П Р О Г Р А М М А**

по дисциплине **«Проектирование локальных сетей»** для основной профессиональной образовательной программы по направлению 11.03.02 «Инфокоммуникационные технологии и системы связи» направленность (профиль) – Инфокоммуникационные сети и системы квалификация – бакалавр форма обучения – заочная год начала подготовки (по учебному плану) – 2021

Екатеринбург 2021

Рабочая программа дисциплины «Проектирование локальных сетей» составлена в соответствии с требованиями ФГОС ВО по направлению подготовки 11.03.02 «Инфокоммуникационные технологии и системы связи» Положением об организации и осуществления в СибГУТИ образовательной деятельности по образовательным программам высшего образования программам бакалавриата, программам специалитета, программам магистратуры.

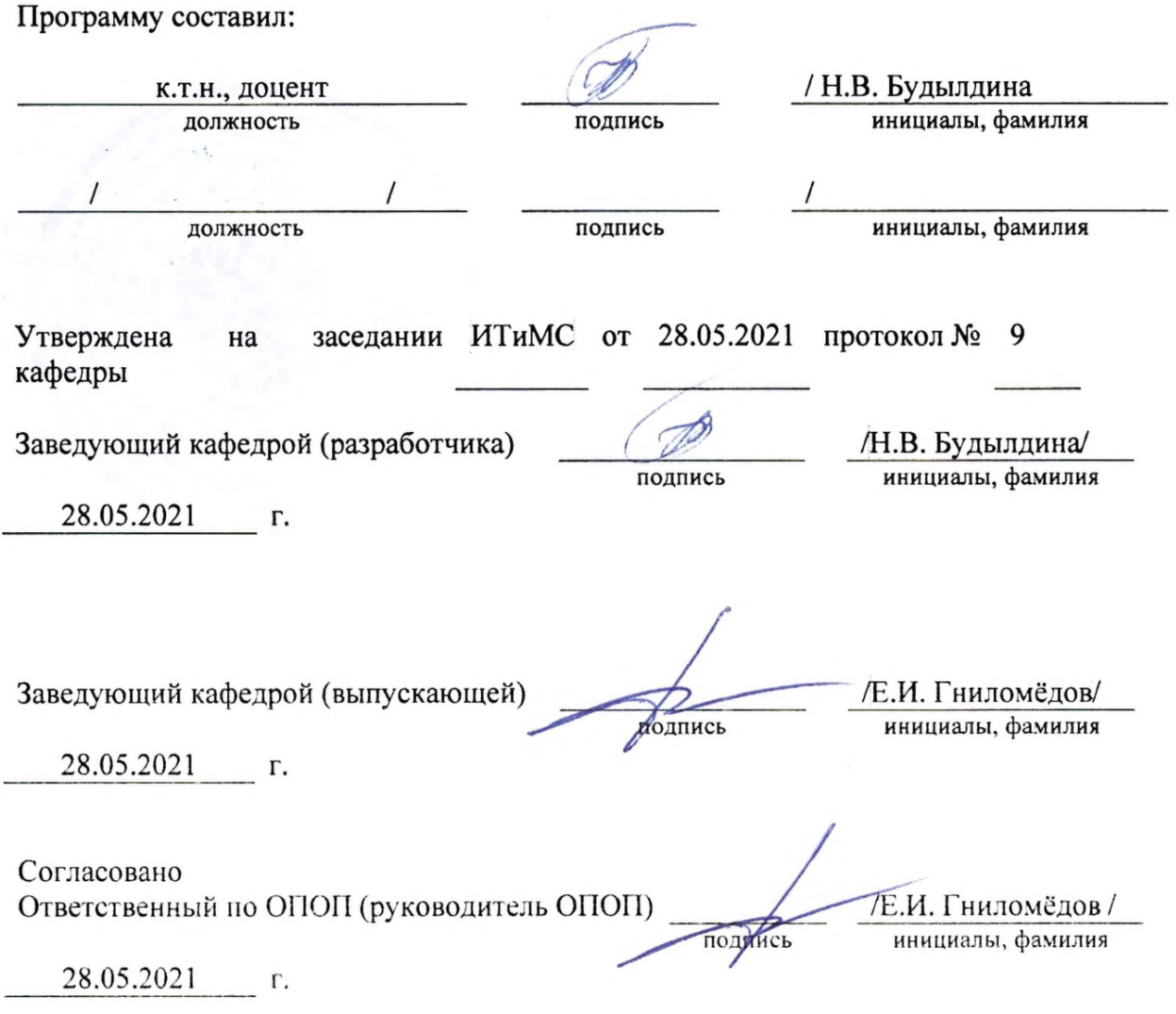

Основная и дополнительная литература, указанная в рабочей программе, имеется в наличии в библиотеке института и ЭБС.

Зав. библиотекой

/ С.Г. Торбенко инициалы, фамилия

подпись

Рабочая программа дисциплины «Проектирование локальных сетей» составлена в соответствии с требованиями ФГОС ВО по направлению подготовки 11.03.02 «Инфокоммуникационные технологии и системы связи»и Положением об организации и осуществления в СибГУТИ образовательной деятельности по образовательным программам высшего образования – программам бакалавриата, программам специалитета, программам магистратуры.

Программу составил:

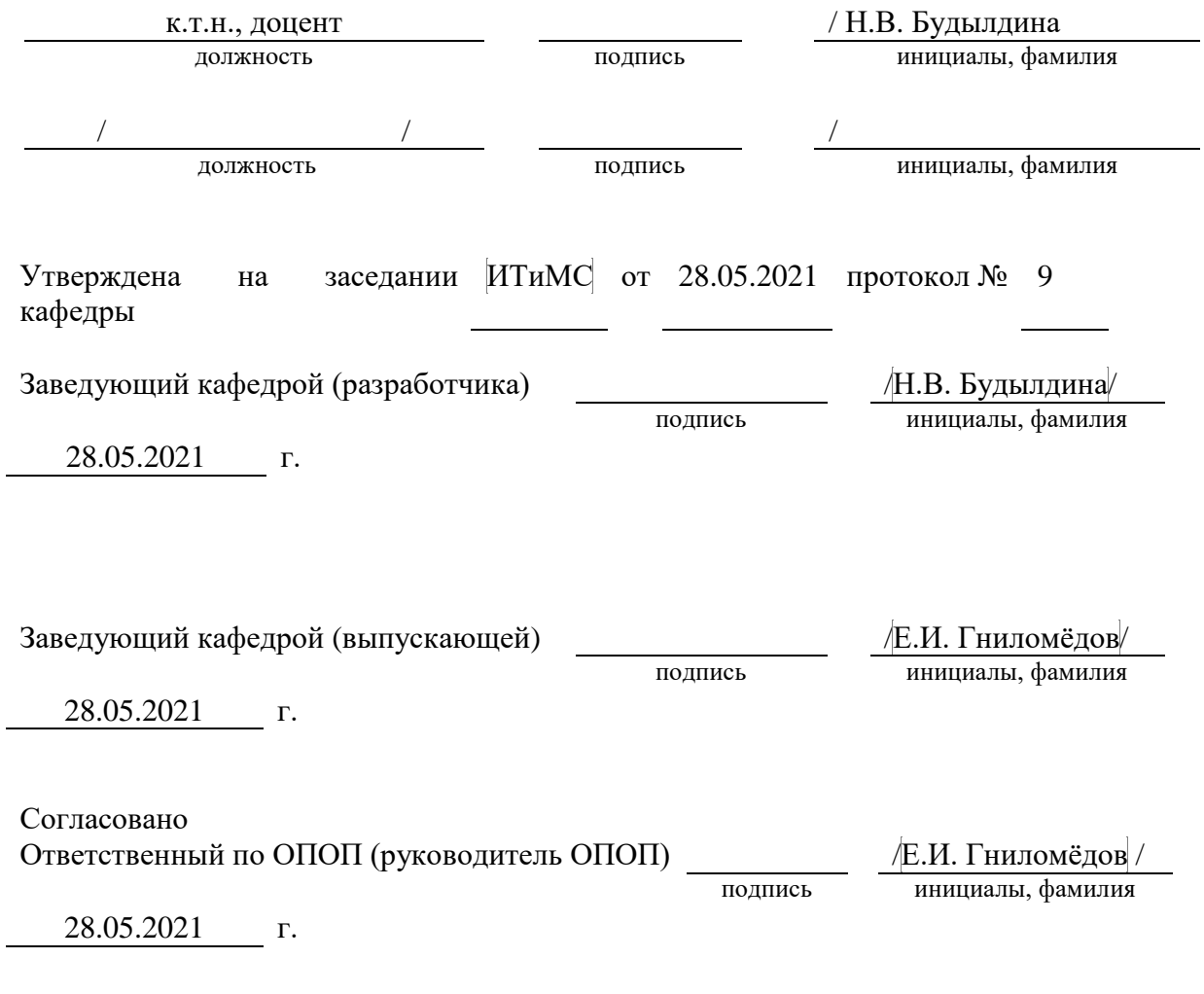

Основная и дополнительная литература, указанная в рабочей программe, имеется в наличии в библиотеке института и ЭБС.

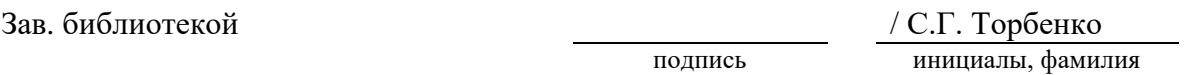

## **1. МЕСТО ДИСЦИПЛИНЫ В СТРУКТУРЕ ОБРАЗОВАТЕЛЬНОЙ ПРОГРАММЫ**

Дисциплина относится к вариативной части учебного плана и является дисциплиной по выбору. Шифр дисциплины в учебном плане *– Б1.В.ДВ.02.01.*

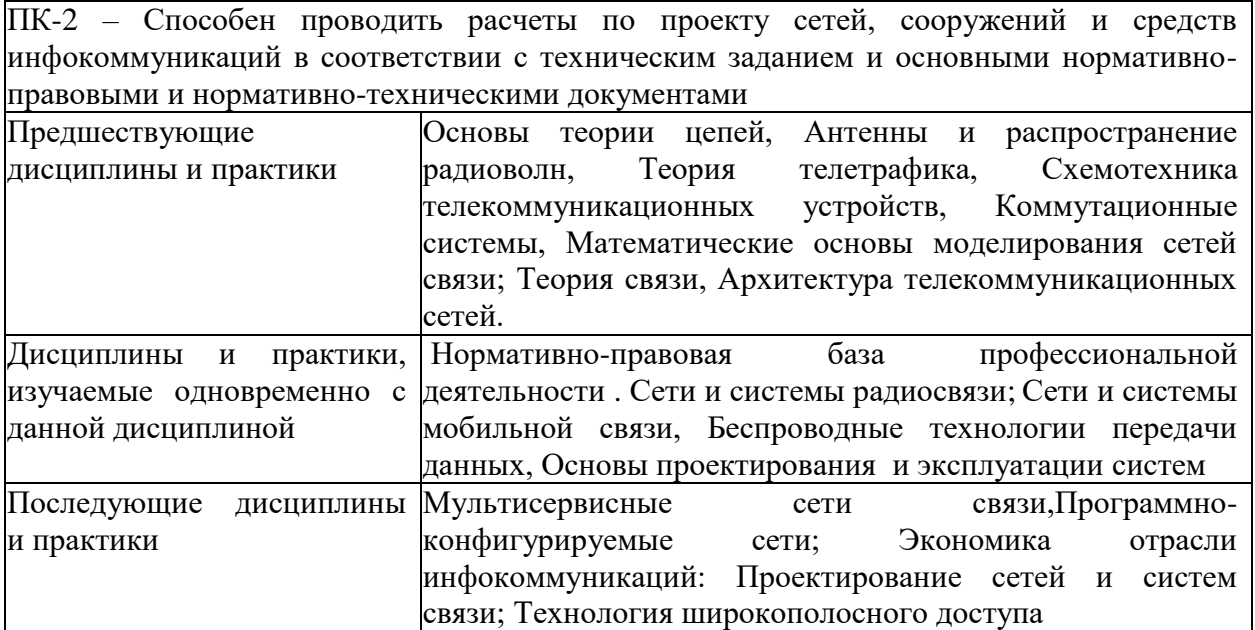

## 2. ТРЕБОВАНИЯ К РЕЗУЛЬТАТАМ ОСВОЕНИЯ ДИСЦИПЛИНЫ

В результате освоения дисциплины обучающийся должен демонстрировать освоение следующих компетенций по дескрипторам «знания, умения, владения», соответствующие тематическим разделам дисциплины, и применимые в их последующем обучении и профессиональной деятельности:

ПК-2 - Способен проводить расчеты по проекту сетей, сооружений и средств инфокоммуникаций в соответствии с техническим заданием и основными нормативноправовыми и нормативно-техническими документами

### **Знать**

нормативно-правовые нормативно-технические и  $\mathbf{r}$ организационно-методические документы, регламентирующие проектную подготовку, внедрение и эксплуатацию систем связи (телекоммуникационных систем), строительство объектов связи;

- принципы построения технического задания при автоматизации проектирования средств и сетей связи и их элементов; структуру и основы подготовки технической и проектной локументации.

### Уметь

-использовать нормативно-техническую документацию при разработке проектной документации, современные информационно-коммуникационные технологии, в том числе специализированное программное обеспечение для решения задач проектирования и проведения расчетов

-определять задачи, решаемые с помощью объекта, системы связи (телекоммуникационной системы) и ожидаемые результаты его использования, формировать требования к объекту, системе связи, разрабатывать варианты концепций объекта, системы связи, сравнительный анализ вариантов концепций объекта, системы связи (телекоммуникационной системы)

- выявлять и анализировать преимущества и нелостатки вариантов проектных решений. оценивать риски, связанные с реализацией проекта, осуществлять финансово-экономическое планирование, разрабатывать план выполнения работ.

## Владеть

- навыками сбора исходных данных, необходимых для разработки проектной документации, оформления проектной документации в соответствии со стандартами и техническими регламентами.

## **3. ОБЪЁМ ДИСЦИПЛИНЫ**

## **3.1 Заочная форма обучения**

Общая трудоемкость дисциплины, изучаемой в 7 и *8*семестрах, составляет 4 зачетные единицы. По дисциплине предусмотрена *курсовая работа и экзамен*.

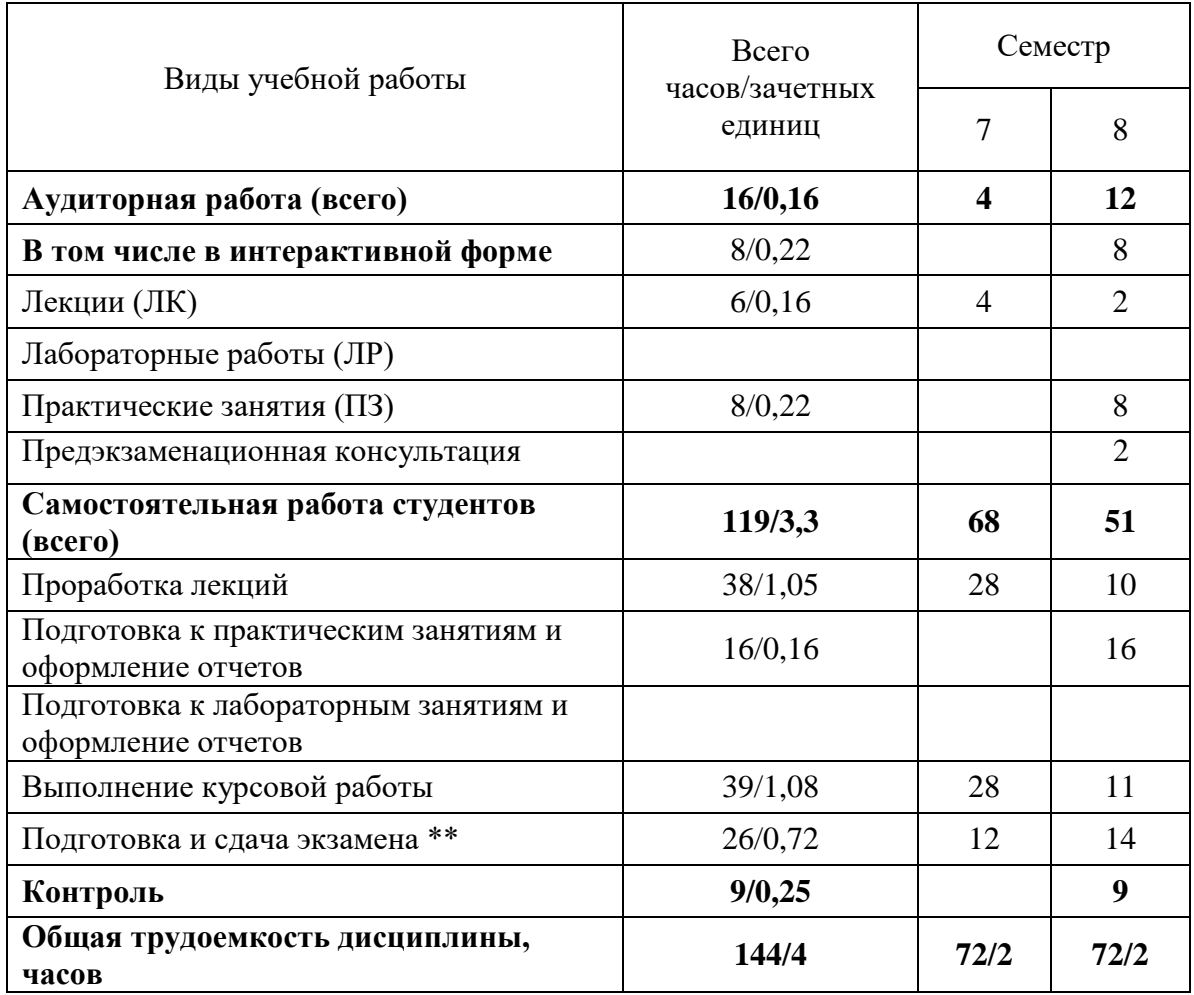

**Одна зачетная единица (ЗЕ) эквивалентна 36 часам.**

**\*\* Оставить нужное**

## **4. СОДЕРЖАНИЕ ДИСЦИПЛИНЫ ПО ВИДАМ УЧЕБНЫХ ЗАНЯТИЙ**

## **4.1 Содержание лекционных занятий**

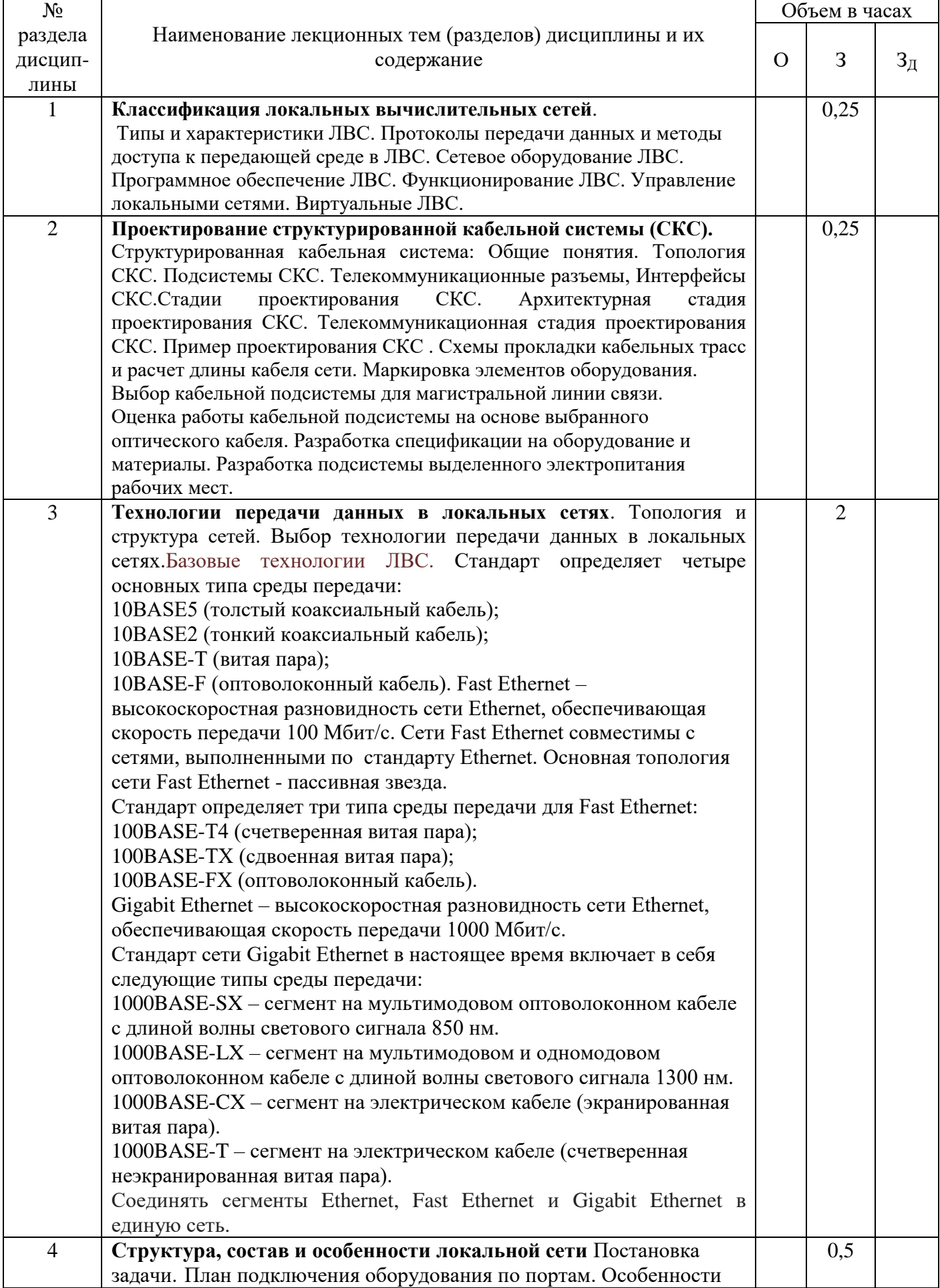

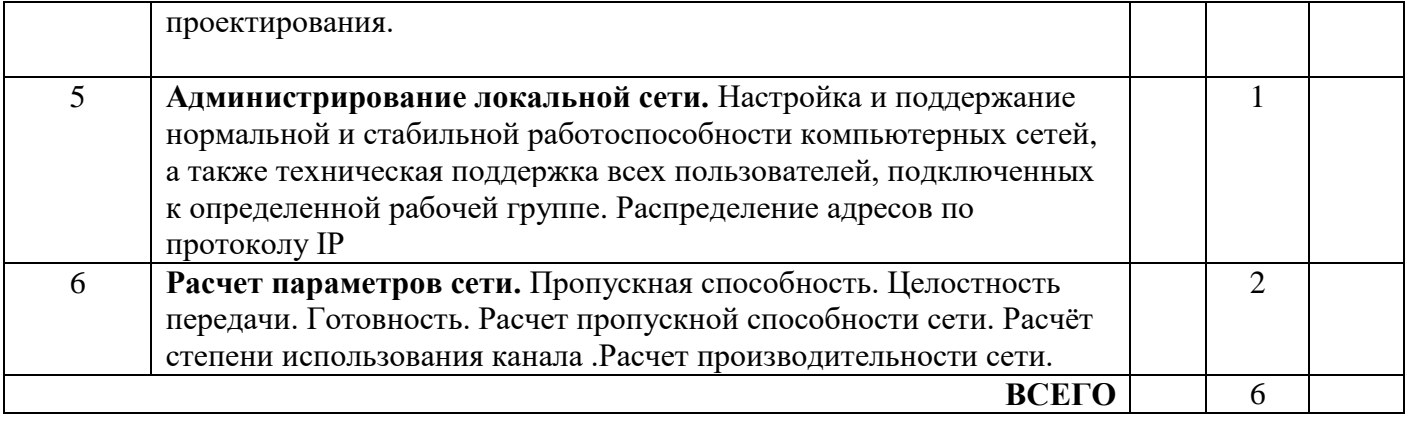

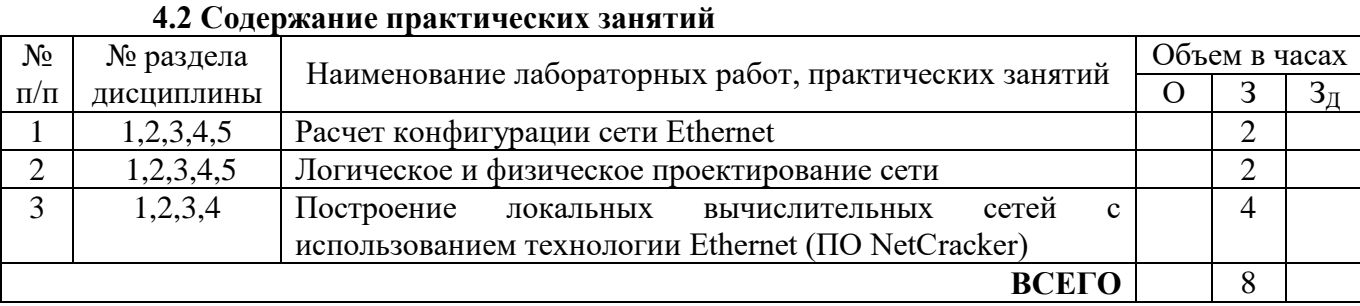

**5. ПЕРЕЧЕНЬ ИННОВАЦИОННЫХ ФОРМ УЧЕБНЫХ ЗАНЯТИЙ<sup>1</sup>**

*Преподавание дисциплины базируется на результатах научных исследований, проводимых УрТИСИ СибГУТИ, в том числе с учетом региональных особенностей профессиональной деятельности выпускников и потребностей работодателей.*

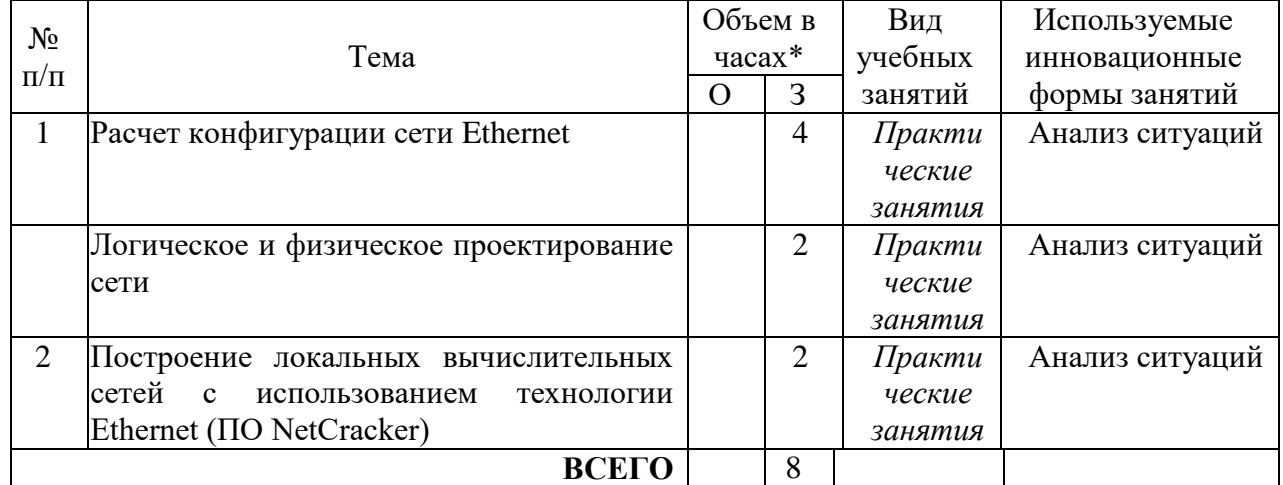

\* Не меньше интерактивных часов

1

<sup>&</sup>lt;sup>1</sup> Учесть развитие у обучающихся навыков командной работы, межличностной коммуникации, принятия решений, лидерских качеств (включая проведение интерактивных лекций, групповых дискуссий, ролевых игр, тренингов, анализ ситуаций и имитационных моделей).

## **6 УЧЕБНО-МЕТОДИЧЕСКОЕ И ИНФОРМАЦИОННОЕ ОБЕСПЕЧЕНИЕ ПО ДИСЦИПЛИНЕ**

## **6.1 Список основной литературы**

1. Давыдов А. Е., Смирнов П. И., Парамонов А. И. Проектирование телекоммуникационных систем и сетей. Раздел Коммутируемые сети связи. Расчет параметров и анализ трафика. Учебное пособие. – СПб.: Университет ИТМО. 2016. – 48 с.

2. Давыдов А. Е., Смирнов П. И., Парамонов А. И. Проектирование телекоммуникационных систем и сетей. Раздел Лабораторные исследования сетей связи и передачи данных. – СПб.: Университет ИТМО, 2016. – 37 с.

3. Лившиц Б.С., Пшеничников А.П., Харкевич А.Д. Теория телетрафика. – М.: Связь, 1979.

4. Приказ №113 Минкомсвязи РФ от 27.09.2007 г.

5. ГОСТ Р 53111-2008 «Устойчивость функционирования сети связи общего пользования»

## **6.2 Список дополнительной литературы**

1. . Рекомендация ITU-T Y.1540.

2. Рекомендация ITU-T Y.1541.

3. Клейнрок Л. Теория массового обслуживания. – М.: Машиностроение, 1979. – 432 с.

4. Зелигер Н.Б., Чугреев О.С., Яновский Г.Г. Проектирование сетей и систем передачи дискретных сообщений. – М.: Радио и связь, 1984 г. – 177с.

5. Кучерявый А.Е., Парамонов А.И., Кучерявый Е.А. Сети связи общего пользования. Тенденции развития и методы расчёта. – М.: ФГУП ЦНИИС, 2008. – 290 с.

6. Палмер, М. Проектирование и внедрение компьютерных сетей = Designing and Implementing Local and Wide Area Networks, Second Edition [Текст] : учеб. курс / М. Палмер, Р. Б. Синклер.- 2-е изд. - СПб. : БХВ-Петербург, 2004. - 740 с. - Парал. тит. л. англ. - Глоссарий: с. 685-723. - Предм. указ.: с. 725-740. - ISBN 5-94157-374-Х.

7. Щеглов, А.Ю. Основы теории надежности СЗИ. Назначение средств добавочной защиты / А.Ю. Щеглов // Журнал «Защита информации. Конфидент» – 2003. – №4. –С. 34–37.

8. Щеглов, А. Ю. Исследование эффективности обслуживания заявок в ЛВС реального времени по приоритетным расписаниям / Щеглов А. Ю. – М.:ФГБОУ ВПО «МГТУ им. Н.Э. Баумана». Эл № ФС 77 - 48211. ISSN 1994-0408.

9. Соколов Н.А. Задачи планирования сетей электросвязи. СПб.:Техника связи, 2012 г.

10. Шелухин О.И., Осин А.В., Смольский С.М. Самоподобие и фракталы. Телекоммуникационные приложения М.: Физматлит. – 2008. –368с.

11. Кристофидес, Н. Теория графов. Алгоритмический подход / Н. Кристофидес. М.: Мир. 1978. – 430 с

## **6.3 Информационное обеспечение** (в т.ч. интернет- ресурсы).

1.Полнотекстовая база данных учебных и методических пособий СибГУТИ. [http://ellib.sibsutis.ru/cgi-bin/irbis64r\\_12/cgiirbis\\_64.exe?LNG=](http://ellib.sibsutis.ru/cgi-bin/irbis64r_12/cgiirbis_64.exe?LNG=%20&C21COM=F&I21DBN=ELLIB&P21DBN=ELLIB&S21FMT=&S21ALL=&Z21ID=&S21CNR) 

[&C21COM=F&I21DBN=ELLIB&P21DBN=ELLIB&S21FMT=&S21ALL=&Z21ID=&S21CNR=](http://ellib.sibsutis.ru/cgi-bin/irbis64r_12/cgiirbis_64.exe?LNG=%20&C21COM=F&I21DBN=ELLIB&P21DBN=ELLIB&S21FMT=&S21ALL=&Z21ID=&S21CNR) СибГУТИ г. Новосибирск. Доступ по логину-паролю.

2.Научная электронная библиотека (НЭБ) elibrary http://www.elibrary.ru

ООО «Научная Электронная библиотека» г. Москва. Лицензионное соглашение №6527 от 27.09.2010 свободный доступ (необходимо пройти регистрацию).

3.Электронная библиотека Российского фонда фундаментальных исследований (РФФИ) http://www.rfbr.ru/rffi/ru/library. Свободный доступ.

4.Сектор стандартизации электросвязи (МСЭ-T), [http://www.itu.int/rec/T-REC-G.](http://www.itu.int/rec/T-REC-G) Свободный доступ.

## **7 МАТЕРИАЛЬНО-ТЕХНИЧЕСКОЕ ОБЕСПЕЧЕНИЕ ДИСЦИПЛИНЫ И ТРЕБУЕМОЕ ПРОГРАММНОЕ ОБЕСПЕЧЕНИЕ**

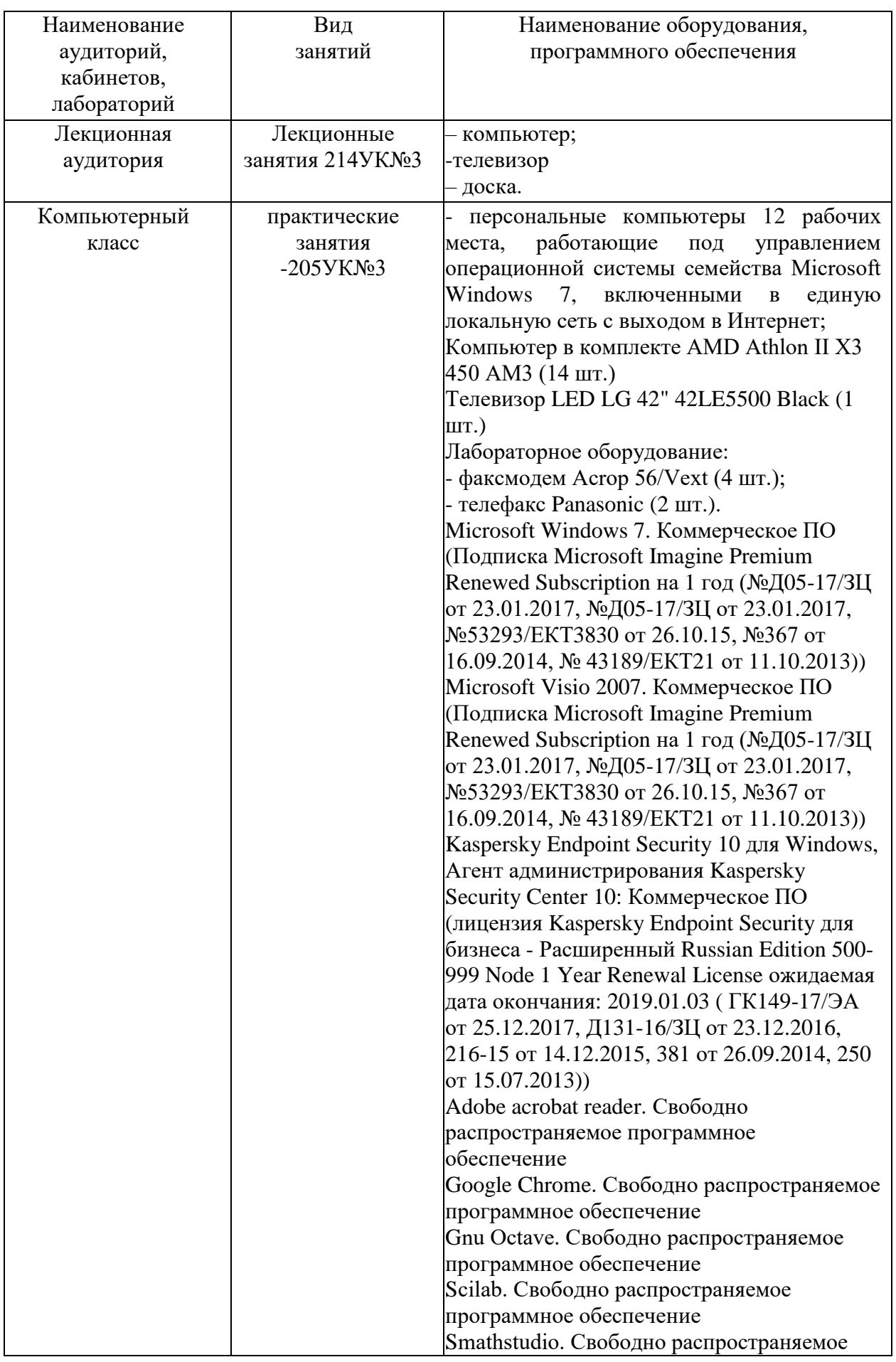

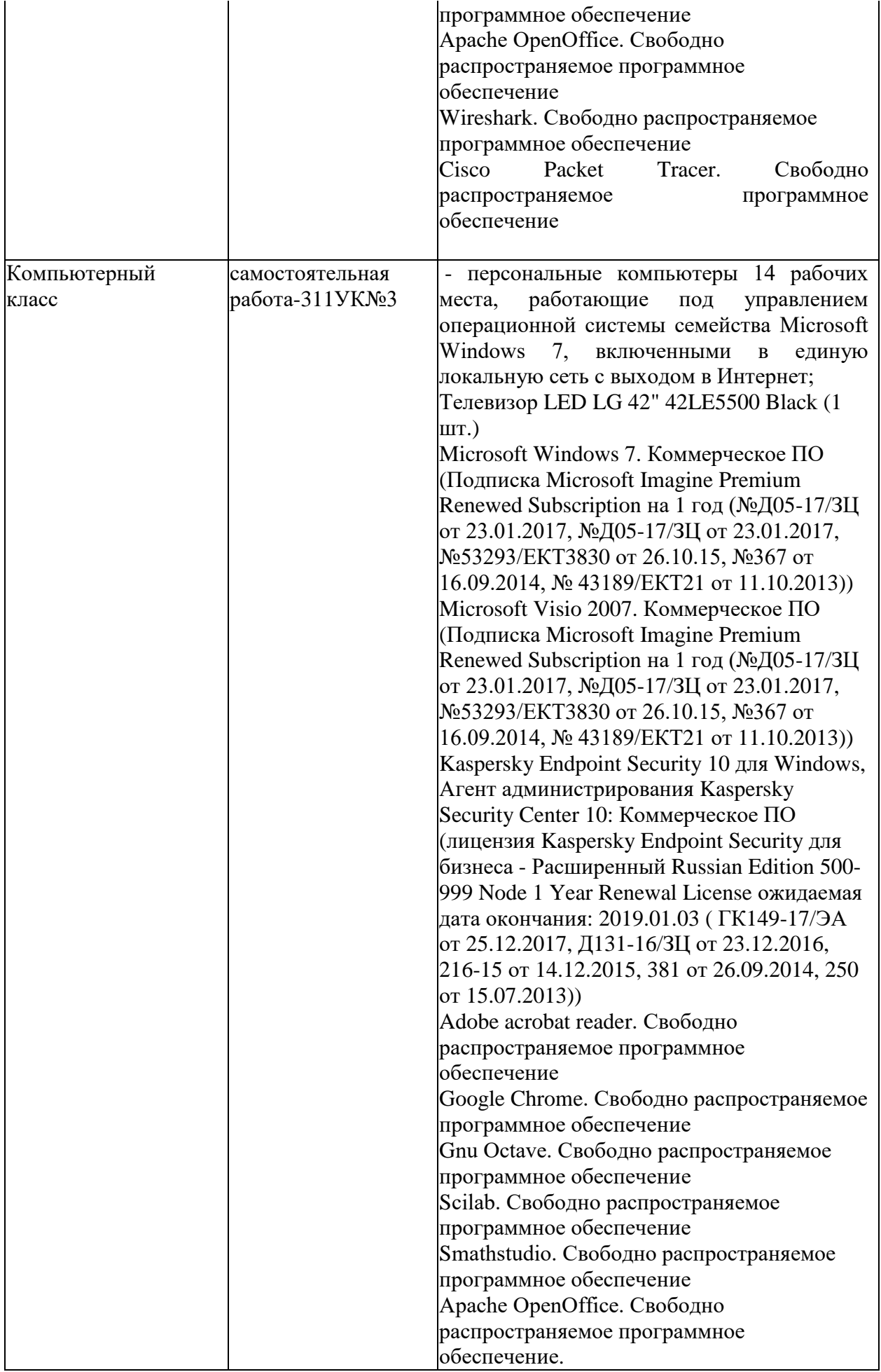

## **8 МЕТОДИЧЕСКИЕ УКАЗАНИЯ ДЛЯ ОБУЧАЮЩИХСЯ ПО ОСВОЕНИЮ ДИСЦИПЛИНЫ<sup>2</sup>**

### **8.1 Подготовка к лекционным, практическим занятиям**

На лекциях необходимо вести конспектирование учебного материала, обращать внимание на категории, формулировки, раскрывающие содержание научных явлений и процессов, научные выводы и практические рекомендации.

Конспектирование лекций – сложный вид аудиторной работы, предполагающий интенсивную умственную деятельность студента. Целесообразно сначала понять основную мысль, излагаемую лектором, а затем записать ее. Желательно оставлять поля, на которых при самостоятельной работе с конспектом можно сделать дополнительные записи и отметить непонятные вопросы.

Конспект лекции лучше подразделять на пункты в соответствии с вопросами плана лекции, предложенными преподавателем. Следует обращать внимание на акценты, выводы, которые делает лектор, отмечая наиболее важные моменты в лекционном материале.

Во время лекции можно задавать преподавателю уточняющие вопросы с целью освоения теоретических положений, разрешения спорных вопросов.

Подготовку к практической работе необходимо начать с ознакомления плана и подбора рекомендуемой литературы.

Целью практических работ является углубление и закрепление теоретических знаний, полученных студентами на лекциях и в процессе самостоятельного изучения учебного материала, а, следовательно, формирование у них определенных умений и навыков.

В рамках этих занятий студенты осваивают конкретные методы изучения дисциплины, обучаются экспериментальным способам анализа, умению работать с приборами и современным оборудованием. Лабораторные занятия дают наглядное представление об изучаемых явлениях и процессах, студенты осваивают постановку и ведение эксперимента, учатся умению наблюдать, оценивать полученные результаты, делать выводы и обобщения.

### **8.2 Самостоятельная работа студентов**

Успешное освоение компетенций, формируемых данной учебной дисциплиной, предполагает оптимальное использование времени самостоятельной работы.

Подготовка к лекционным занятиям включает выполнение всех видов заданий, рекомендованных к каждой лекции, т. е. задания выполняются еще до лекционного занятия по соответствующей теме. Целесообразно дорабатывать свой конспект лекции, делая в нем соответствующие записи из литературы, рекомендованной преподавателем и предусмотренной учебной программой.

Все задания к практическим занятиям, а также задания, вынесенные на самостоятельную работу, рекомендуется выполнять непосредственно после соответствующей темы лекционного курса, что способствует лучшему усвоению материала, позволяет своевременно выявить и устранить «пробелы» в знаниях, систематизировать ранее пройденный материал, на его основе приступить к получению новых знаний и овладению навыками.

Самостоятельная работа во внеаудиторное время состоит из:

- повторения лекционного материала;
- подготовки к практическим занятиям;
- изучения учебно-методической и научной литературы;
- изучения нормативно-правовых актов;

<u>.</u>

- решения задач, выданных на практических занятиях;
- подготовки к контрольным работам, тестированию и т. д.;
- подготовки к семинарам устных докладов (сообщений);
- выполнения курсовой работы по заданию преподавателя;

- проведение самоконтроля путем ответов на вопросы текущего контроля знаний, решения представленных в учебно-методических материалах дисциплины задач, тестов, написания рефератов и эссе по отдельным вопросам изучаемой темы.

<sup>2</sup> Целью методических указаний является обеспечение обучающимся оптимальной организации процесса изучения дисциплины.

Наиболее важным моментом самостоятельной работы является выполнение домашней контрольной работы. Теоретическая часть курсовой работы выполняется по установленным темам с использованием практических материалов, полученных при прохождении практики.

К курсовой работе рекомендуется примерный перечень вопросов и список литературы. Необходимо изучить литературу, рекомендуемую для выполнения контрольной работы. Чтобы полнее раскрыть тему, студенту следует выявить дополнительные источники и материалы.

### **8.3 Подготовка к промежуточной аттестации**

При подготовке к промежуточной аттестации необходимо:

- внимательно изучить перечень вопросов и определить, в каких источниках находятся сведения, необходимые для ответа на них;

- внимательно прочитать рекомендуемую литературу;

- составить краткие конспекты ответов (планы ответов).

Промежуточный контроль достижения результатов обучения по дисциплине проводится в следующих формах:

-курсовая работа;

- экзамен;

Для проведения текущего контроля и промежуточной аттестации используются оценочные средства, описание которых приведено в Приложении 1 и на сайте (*[http://www.aup.uisi.ru](http://www.aup.uisi.ru/)*.).